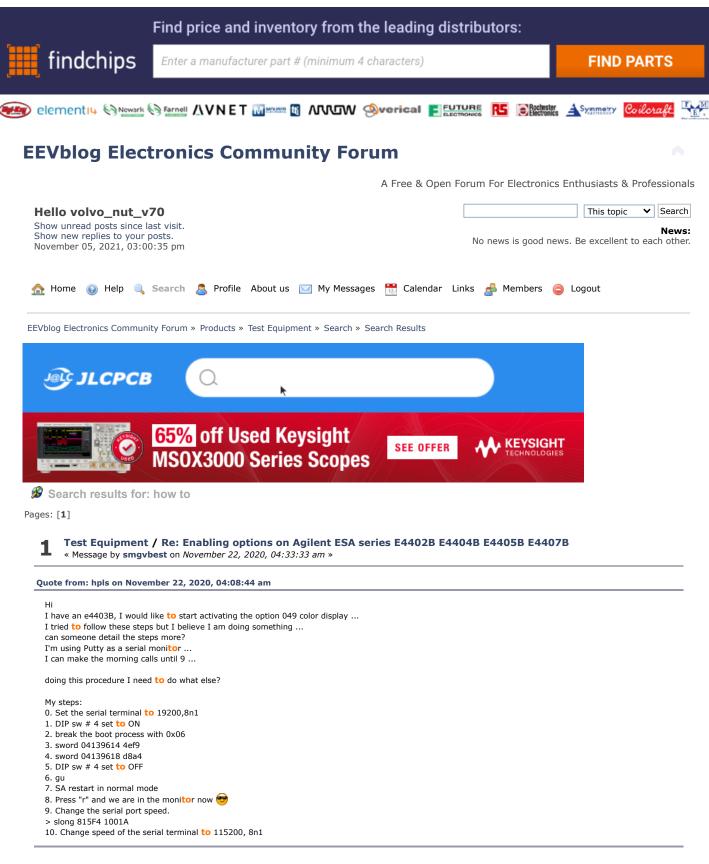

does you SA actually have a Color Display?

depending on the Unit some where not shipped with a Color Display and hence the need for Opt 049 when installing a color display if you have a color display and its not showing color then you need to create a license for 049, information of which is in this thread on how to do

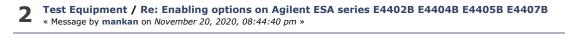

Many thanks PAOPBZ, now have a updated option 227 to A.02.08 and latest version of J25/J36 B01.02. A friend reminded me that I have a oscilloscope running Windows 98. HP54820A FTW  $\bigotimes$ 

I tried 2 browsers myself, Firefox and Chrome on Windows 7. How did you succeed?

So now I'm just lacking the 226 Phase noise.

Regarding J35/J36: I could install both, but I ended up keeping the J35/J36 B.01.02 version since its newer and it seems option J36 is included in J35 newer versions which requires extra memory A72. My unit reports personality J35 as installed but reports no name for its J35 license. **How**ever J36 license is still installed and reports FM deviation.

Reply Quote Notify

# **3** Test Equipment / Re: Enabling options on Agilent ESA series E4402B E4404B E4405B E4407B « Message by analogRF on September 30, 2020, 06:58:11 pm »

let me pose a fresh and more useful and interesting challenge with regard to these analyzers:

how can we convert E4404B (6.7GHz) to E4405B (13.2GHz) if at all?

All boards and modules including the critical ones (attenuator and RYTHM) are common between these two so the frequency must be limited by software only

of course calibration after such upgrade is a must and can pose a problem since the cal procedure is not possible by hobbyist

but still it would be awesome 😁

Reply Quote Notify

## 4 Test Equipment / Re: Enabling options on Agilent ESA series E4402B E4404B E4405B E4407B « Message by xymox on September 24, 2020, 04:18:19 am »

Yea I have been thru the "calibration" guide.. Hehehe.. Im still not sure **how to** set Course and Fine in the timebase in the service menu..

I do have something off on both my units. If I give them my rubidihum clock std 10Mhz it displays slightly off center if I set the SA for 1hz res bw and 100 hz span. Also the freq counter is off a bit.

Amplitute is reading slightly off at various frequency points.

These are not much off, but with this many years on these devices, its normal to have drift.

Also if we want to swap boards around between units and maintain these over the next 10 years we just gotta be able to calibrate them.

These calibration adjustments must also be kept in some flash. If the flash goes or gets wiped, thats it. No hope of recovery.

We gotta be able to do TME.. I can't find old versions of TME. Or maybe some old different program used to calibrate.

I have sent a nice email to Ron Nersesian. He has a awesome career that goes way back with HP. Back to the good old days of HP. I have suggested that hobbyists fuel young engineers and so thier future customers could well be buying this older gear from ebay. i suggested its helpful for EoL devices that are locked away with keys to maybe get a free online key gen process. This would fuel many hobbyists into engineers and maybe future customers. It wont hurt Keysight sales as hobbyists cannot afford to buy new gear and companies using this kind of test equipment don't buy old gear like this.

Im sure I wont get a response. BUT the email did not reflect back. So I did find the right email to use for him.

WTH... Why not try...

BTW the self calibration license has provisions for a single serial number instrument. That would have to be way cheaper then a single seat.

Maybe I can get a trial license. If so, I can capture all the GPIB..AND calibrate my unit at least once..

Reply Quote Notify

Test Equipment / Re: Enabling options on Agilent ESA series E4402B E4404B E4405B E4407B « Message by smgvbest on September 24, 2020, 03:45:43 am » Quote from: xymox on September 24, 2020, 03:26:45 am

#### Quote from: smgvbest on September 24, 2020, 01:40:07 am

BTW: I just started a new thread in the repair forum for repairing the Tracking Generator thats getting a Source Unlevel error if anyone is interest

You will eventually need to calibrate it. We gotta figure out how to do that..

I am trying to get Keysight to simply quote me on TME.. I want a license for "self Maintainers" and for a single serial number unit. They responded once and asked me what the company name was, I told them it was for personal use and they never responded again. I would pay them for this.. As long as it was not a insane number. BUT they seem to be going in the direction that will lead to the system getting hacked into. At the least the GPIB stuff that goes back and forth during calibration can be captured and easily figured out. Im going to ask one more time.

I want this https://cal.software.keysight.com/?id=2525023 under this license.. https://www.keysight.com/us/en/assets/7018-01623/data-sheets/5989-6956.pdf for 1 unit, a ESA E4402B.. Its supported..

I VASTLY prefer to use software legitly. As long as its not too expensive, I am happy to pay it.

Keysight seems to be unpleasant and stupid.

What they should do is just allow all these tools and things to go free. Real businesses are not buying these older devices, hobbyists are. Like me, a Ham radio guy.. They are NOT loosing sales to this old gear...

Maybe I need to target someone higher up the chain at Keysight..

Keysight is not in business **to** support hobbyist. that's not their business model. for TME you're looking at 5K+ i believe. Hobbyist arent buying these usually either, at a cost of 3K+ for a broken one most hobbyist can not afford that. every now and then you find you for much less. I did, I got very lucky and the repair was simple. the TG may be a different issues. it's been repaired before. I need **to** figure out if the Source Unlevel is the LO Control board (i hope) or the BITG which is not documented

Far as calibration, first run a performance test to see if it need to be calibrated. All documented in the calibration guide

Reply Quote Notify

#### **6** Test Equipment / Re: Enabling options on Agilent ESA series E4402B E4404B E4405B E4407B « Message by xymox on September 24, 2020, 03:26:45 am »

Quote from: smgvbest on September 24, 2020, 01:40:07 am

BTW: I just started a new thread in the repair forum for repairing the Tracking Generator thats getting a Source Unlevel error if anyone is interest

You will eventually need to calibrate it. We gotta figure out how to do that...

I am trying **to** get Keysight **to** simply quote me on TME.. I want a license for "self Maintainers" and for a single serial number unit. They responded once and asked me what the company name was, I **to**ld them it was for personal use and they never responded again. I would pay them for this.. As long as it was not a insane number. BUT they seem **to** be going in the direction that will lead **to** the system getting hacked in**to**. At the least the GPIB stuff that goes back and forth during calibration can be captured and easily figured out. Im going **to** ask one more time.

I want this https://cal.software.keysight.com/?id=2525023 under this license.. https://www.keysight.com/us/en/assets/7018-01623/data-sheets/5989-6956.pdf for 1 unit, a ESA E4402B.. Its supported..

I VASTLY prefer to use software legitly. As long as its not too expensive, I am happy to pay it.

Keysight seems to be unpleasant and stupid.

What they should do is just allow all these **to**ols and things **to** go free. Real businesses are not buying these older devices, hobbyists are. Like me, a Ham radio guy.. They are NOT loosing sales **to** this old gear...

Maybe I need to target someone higher up the chain at Keysight..

Reply Quote Notify

7 Test Equipment / Re: Enabling options on Agilent ESA series E4402B E4404B E4405B E4407B « Message by xymox on September 23, 2020, 05:23:07 am »

Well this software is nearly unusable for my use. For some freaky reason its limited **to** a 10Mhz span no matter what I do. This is comeplty useless for me. At the high freq is useless. Like **how** do you look at wifi ? This limitation seems **to** be with the hardware. I can simulate other devices and they have different max spans, but still not full. Even brand new keysight gear does not do the full span like the actual device will.

Because of this, the software seems crippled for my use.

|                                                                                                    | « Message by smgvbest on September 19, 2020, 05:06:15 pm »                                                                                                    |                                                                  |                                    |                     |
|----------------------------------------------------------------------------------------------------|----------------------------------------------------------------------------------------------------|------------------------------------------------------------------|------------------------------------|---------------------|
| ust g                                                                                                    | ot back from work, amazing whats gets done when I am tied up                                                                                                    |                                                                  |                                    |                     |
| Dtv84<br>Daby                                                                                                    |                                                                                                    |                                                                  |                                    |                     |
|                                                                                                    | oth are awesome!! thanks for the hard work<br>Id love <b>to</b> have a PM chat <b>to</b> understand a bit of <b>how</b> you do this, it intrigues me                                                                                                    |                                                                  |                                    |                     |
| Ĵsuj                                                                                                    | thank you for your help as well                                                                                                    |                                                                  |                                    |                     |
|                                                                                                    |                                                                                                    | Reply                                                            | Quote                              | Notif               |
| 9                                                                                                    | Test Equipment / Re: Enabling options on Agilent ESA series E4402B E4404B E4405B I<br>« Message by smgvbest on September 19, 2020, 01:02:54 pm »                                                                                                    | E4407B                                                           |                                    |                     |
| Quote                                                                                                    | from: tv84 on September 19, 2020, 12:51:20 pm                                                                                                    |                                                                  |                                    |                     |
| S <mark>to</mark> p                                                                                                  | o the press! (and the dumps)                                                                                                    |                                                                  |                                    |                     |
| Enc_                                                                                                    | seeds validated OK!                                                                                                    |                                                                  |                                    |                     |
| @su                                                                                                    | j license correctly validated.                                                                                                    |                                                                  |                                    |                     |
|                                                                                                    | v dumb!! How could I've missed that structure!!!!                                                                                                    |                                                                  |                                    |                     |
| Other                                                                                                    | than some banging head on wall this sounds good right?<br>just getting ready <b>to</b> do the dump 🛞                                                                                                    | Reply                                                            | Quote                              | Notif               |
| Other<br>was                                                                                                    | than some banging head on wall this sounds good right?<br>just getting ready to do the dump<br>Test Equipment / Re: Enabling options on Agilent ESA series E4402B E4404B E4405<br>« Message by tv84 on September 19, 2020, 12:51:20 pm »                                                                                                    |                                                                  | Quote                              | Notify              |
| Other<br>was<br><b>10</b>                                                                                            | than some banging head on wall this sounds good right?<br>just getting ready to do the dump<br>Test Equipment / Re: Enabling options on Agilent ESA series E4402B E4404B E4405<br>« Message by tv84 on September 19, 2020, 12:51:20 pm »<br>the press! (and the dumps)                                                                                                    |                                                                  | Quote                              | Notif               |
| Dther<br>was<br><b>10</b><br>Stop<br>Enc_s                                                                           | than some banging head on wall this sounds good right?<br>just getting ready to do the dump<br>Test Equipment / Re: Enabling options on Agilent ESA series E4402B E4404B E4405<br>« Message by tv84 on September 19, 2020, 12:51:20 pm »<br>the press! (and the dumps)                                                                                                    |                                                                  | Quote                              | Notify              |
| Dther<br>was<br><b>10</b><br>Stop<br>Enc_s<br>@suj                                                                   | than some banging head on wall this sounds good right?<br>just getting ready to do the dump<br><b>Test Equipment / Re: Enabling options on Agilent ESA series E4402B E4404B E4405</b><br>« Message by tv84 on <i>September 19, 2020, 12:51:20 pm</i> »<br>the press! (and the dumps)                                                                                                    |                                                                  | Quote                              | Notify              |
| Dther<br>was<br><b>10</b><br>Stop<br>Enc_s<br>@suj                                                                   | than some banging head on wall this sounds good right?<br>just getting ready to do the dump (S)<br><b>Test Equipment / Re: Enabling options on Agilent ESA series E4402B E4404B E4405</b><br>« Message by tv84 on <i>September 19, 2020, 12:51:20 pm</i> »<br>the press! (and the dumps) (S)<br>eeds validated OK!<br>license correctly validated.<br>dumb!! How could I've missed that structure!!!! (C) (C)                                                                                                    | 5B E4407B                                                        |                                    |                     |
| Dther<br>was<br><b>10</b><br>Stop<br>Enc_s<br>@suj<br>How<br>EDIT:                                                   | than some banging head on wall this sounds good right?<br>just getting ready to do the dump<br><b>Test Equipment / Re: Enabling options on Agilent ESA series E4402B E4404B E4405</b><br>« Message by tv84 on <i>September 19, 2020, 12:51:20 pm</i> »<br>the press! (and the dumps)                                                                                                    | 5B E4407B                                                        |                                    |                     |
| Dther<br>was<br><b>10</b><br>Stop<br>Enc_s<br>@suj<br>How<br>EDIT:                                                   | than some banging head on wall this sounds good right?<br>just getting ready to do the dump (*)<br><b>Test Equipment / Re: Enabling options on Agilent ESA series E4402B E4404B E4405</b><br>« Message by tv84 on <i>September 19, 2020, 12:51:20 pm</i> »<br>the press! (and the dumps) (*)<br>eeds validated OK!<br>license correctly validated.<br>dumb!! How could I've missed that structure!!!! (*)<br>Mystery solved! This proc is BIG ENDIAN and my search function only searches in LITTLE ENDIA                                                                                                    | 5B E4407B                                                        |                                    | ry all fo           |
| Dther<br>was<br><b>10</b><br>Stop<br>Enc_s<br>@suj<br>How<br>EDIT:                                                   | than some banging head on wall this sounds good right?<br>just getting ready to do the dump (*)<br><b>Test Equipment / Re: Enabling options on Agilent ESA series E4402B E4404B E4405</b><br>« Message by tv84 on <i>September 19, 2020, 12:51:20 pm</i> »<br>the press! (and the dumps) (*)<br>eeds validated OK!<br>license correctly validated.<br>dumb!! How could I've missed that structure!!!! (*)<br>Mystery solved! This proc is BIG ENDIAN and my search function only searches in LITTLE ENDIA                                                                                                    | SB E4407B                                                        | ct it)! Sor                        | ry all fo           |
| Dther<br>was<br><b>10</b><br>Stop<br>Enc_s<br>@suj<br>EDIT:<br>all the<br><b>11</b><br>Dump<br>down                  | than some banging head on wall this sounds good right?<br>just getting ready to do the dump (Action of the dump) (Action of the dump) (Action of the dump) (Action of the dump) (Action of the dumps) (Action of the dumps) (A | SB E4407B<br>N (will corre<br>Reply<br>SB E4407B<br>E xored with | ct it)! Sor<br>Quote<br>this vk5 ( | ry all fo<br>Notify |
| Dther<br>was<br><b>10</b><br>Stop<br>Enc_s<br>@suj<br>How<br>EDIT:<br>all the<br><b>11</b><br>Dump<br>down<br>/ariou | than some banging head on wall this sounds good right?<br>just getting ready to do the dump (*)<br><b>Test Equipment / Re: Enabling options on Agilent ESA series E4402B E4404B E4405</b><br>« Message by tv84 on September 19, 2020, 12:51:20 pm »<br>the press! (and the dumps) (*)<br>eeds validated OK!<br>license correctly validated.<br>dumb!! How could I've missed that structure!!!! (*)<br>Mystery solved! This proc is BIG ENDIAN and my search function only searches in LITTLE ENDIA<br>to rouble but it was a new experience. A special recognition to @abyrvalg. Amazing talent! (*)<br><b>Test Equipment / Re: Enabling options on Agilent ESA series E4402B E4404B E4405</b><br>« Message by abyrvalg on September 19, 2020, 11:31:57 am »<br>ing "vendor key 5" should be enough - this is old FLEXIm, the seeds are stored in VENDORCODE<br>from the location I'm patching - they verify if the seeds are "demo" 12345678 87654321 by direc                                                                                                    | SB E4407B                                                        | ct it)! Sor<br>Quote<br>this vk5 ( | Notify              |

Quote from: abyrvalg on September 19, 2020, 11:00:14 am

| @tv84, now I understand why you need such big dumps, your | values of interest are local variables with no fixed addresses - right? |
|-----------------------------------------------------------|-------------------------------------------------------------------------|
|-----------------------------------------------------------|-------------------------------------------------------------------------|

Right. 😓 Your suggestion was also on my mind. I hope we don't need it but, if we do, I will need your help. I also need to have a full confirmation of what is being hashed and, for that, the dump should provide the definitive answer.

| I have a hard time recognizing ${\sf how}$ the registers of this thing work. It's almost like Blackfin! 🥹                                                                        |                |                          |            |
|----------------------------------------------------------------------------------------------------|----------------|--------------------------|------------|
|                                                                                                    | Reply          | Quote                    | Notify     |
| <b>13</b> Test Equipment / Re: Enabling options on Agilent ESA series E4402B E4404B E4405B<br>« Message by smgvbest on September 18, 2020, 03:46:38 pm »                         | E4407B         |                          |            |
| Quote from: tv84 on September 18, 2020, 02:29:07 pm                                                                                                    |                |                          |            |
| Quote from: abyrvalg on September 18, 2020, 01:49:30 pm                                                                                                    |                |                          |            |
| @tv84, any ideas what to patch? I'm going to prepare some patch to jump from ESAFW back to ROM Monitor (i.e. with some of the psos debug commands) data section content finally. | ) without rese | t <mark>to</mark> dump t | he         |
| I think I can patch the license validation ATM. Although, having some idea of <b>how</b> flexlm tests licenses, I don't know what are licenses.                                  | the conseque   | nces of activ            | vating all |
| I would prefer 1st to have the dump, so that I can search for the seeds. If I can find the seeds in the dump, the keygen will be                                                 | e instantaneou | IS.                      |            |
| Do you want the same dump we've had before or a different one?                                                                                                    |                |                          |            |
|                                                                                                    | Reply          | Quote                    | Notify     |
| <b>14</b> Test Equipment / Re: Enabling options on Agilent ESA series E4402B E4404B E4405B<br>« Message by smgvbest on September 18, 2020, 02:54:58 pm »                         | 6 E4407B       |                          |            |
| Quote from: suj on September 18, 2020, 02:45:58 pm                                                                                                    |                |                          |            |

Mv steps: 1. DIP sw #4 set to ON 2. break the boot process with 0x06 3. sword 04139614 4ef9 4. sword 04139618 d8a4 5. DIP sw #4 set to OFF 6. gu 7. SA restart in normal mode 8. Press "r" and we are in the monitor now 😁 Respect for you Cool, I wake up and you all have done allot.

@suj how are you flipping the DIP SW without removing the Processor Card?

a long stick??? LOL

Notify Reply Quote

Test Equipment / Re: Enabling options on Agilent ESA series E4402B E4404B E4405B E4407B 1 5 « Message by tv84 on September 18, 2020, 02:29:07 pm »

Quote from: abyrvalg on September 18, 2020, 01:49:30 pm

@tv84, any ideas what to patch?

I'm going to prepare some patch to jump from ESAFW back to ROM Monitor (i.e. with some of the psos debug commands) without reset to dump the data section content finally.

I think I can patch the license validation ATM. Although, having some idea of how flexIm tests licenses, I don't know what are the consequences of activating all licenses.

I would prefer 1st to have the dump, so that I can search for the seeds. If I can find the seeds in the dump, the keygen will be instantaneous.

> Reply Quote Notify

| :04 AM                                                                                                    | Test Equipment / Der Enchling entione en Asilent FOA envire E44000 E44040 E44050 E44050                                                                                                    |                                |     |
|----------------------------------------------------------------------------------------------------|----------------------------------------------------------------------------------------------------|--------------------------------|-----|
| 16                                                                                                    | Test Equipment / Re: Enabling options on Agilent ESA series E4402B E4404B E4405B E4407B<br>« Message by tv84 on September 18, 2020, 10:29:45 am »                                                                                                    |                                |     |
| Quote fro                                                                                                    | rom: abyrvalg on September 18, 2020, 10:13:48 am                                                                                                    |                                |     |
|                                                                                                    | sting, there is a "syscall" to execute a single ROM Monitor command from the main app (at 04132418: trap #0E with arg=0A. All "tra<br>OM calls leading to handler at D1EC), but I see no refs to it.                                                                                                    | ap #0E" func                   | tio |
| What ab                                                                                                    | pout patching one of the ones that we (I mean you! 🥹 )know <b>how to</b> trigger, like arg=03, 04, 05 ? 🥹                                                                                                    |                                |     |
|                                                                                                    | Reply                                                                                                    | Quote                          |     |
| 17                                                                                                    | Test Equipment / Re: Enabling options on Agilent ESA series E4402B E4404B E4405B E4407B<br>« Message by abyrvalg on September 17, 2020, 07:02:57 pm »                                                                                                    |                                |     |
| More inf<br>"bulk" fla                                                                                                    | fo:<br>lash starts from C000000.                                                                                                    |                                |     |
| BootROM                                                                                                    | <mark>o</mark> enter ROM moni <b>to</b> r before jumping <b>to</b> FW:<br>M loads ESALOADER (from floppy) or main fw (from bulk flash) <b>to</b> DRAM then sends a 05 byte (ascii ENQ o<br>ii ACK) reply with timeout. If this wait times out - jump <b>to</b> DRAM normally, otherwise - bypass jump and er                                                                                                    |                                |     |
| - don't ii                                                                                                    | n be used <b>to</b> try patches without flashing them:<br>insert ESALOADER floppy<br>upt normal start by replying <b>to</b> 05 with 06                                                                                                    |                                |     |
|                                                                                                    | y firmware in RAM (with smem/sbyte/sword/slong cmds)<br>to modified firmware (with gu cmd)                                                                                                    |                                |     |
| - jump t                                                                                                    | Test Equipment / Re: Enabling options on Agilent ESA series E4402B E4404B E4405B E4407B                                                                                                    | Quote                          |     |
| - jump t<br>18                                                                                                    | to modified firmware (with gu cmd)<br>Reply                                                                                                    | Quote                          |     |
| - jump t<br>18<br>Quote fro                                                                                                   | Test Equipment / Re: Enabling options on Agilent ESA series E4402B E4404B E4405B E4407B<br>« Message by smgvbest on September 17, 2020, 04:07:58 pm »                                                                                                    | Quote                          |     |
| - jump t<br>18<br>Quote fro<br>Quote                                                                                          | Test Equipment / Re: Enabling options on Agilent ESA series E4402B E4404B E4405B E4407B<br>« Message by smgvbest on September 17, 2020, 04:07:58 pm »                                                                                                    | Quote                          |     |
| - jump t<br>18<br>Quote fro<br>Quote<br>Try<br>I tried.                                                                       | Test Equipment / Re: Enabling options on Agilent ESA series E4402B E4404B E4405B E4407B<br>« Message by smgvbest on September 17, 2020, 04:07:58 pm »<br>rom: suj on September 17, 2020, 02:06:37 pm<br>e from: tv84 on September 17, 2020, 01:02:59 pm                                                                                                    | the text: "Pr                  |     |
| - jump t<br><b>18</b><br><u>Quote fre</u><br><u>Quote</u><br><u>.</u> .Try<br><u>I tried.</u><br>"11974#<br>Well Poo          | Test Equipment / Re: Enabling options on Agilent ESA series E4402B E4404B E4405B E4407B<br>« Message by smgvbest on September 17, 2020, 04:07:58 pm »<br>rom: suj on September 17, 2020, 02:06:37 pm<br>e from: tv84 on September 17, 2020, 01:02:59 pm<br>/ them in the ESAFW.<br>I changed the text on the first floppy disk (first disk of the upgrade, not loader disk). In the menu for the external mixer, I changed the<br>tq?. I started the upgrade. After the last floppy disk was loaded, a message was displayed on the SA screen. Nothing special on the second                                                                                                    | the text: "Pr                  |     |
| - jump t<br><b>18</b><br>Quote fro<br>Quote<br>Try<br>I tried.<br>"11974<br>Well Poo<br>So the L                              | Test Equipment / Re: Enabling options on Agilent ESA series E4402B E4404B E4405B E4407B         « Message by smgvbest on September 17, 2020, 04:07:58 pm »         rom: suj on September 17, 2020, 02:06:37 pm         e from: tv84 on September 17, 2020, 01:02:59 pm         / them in the ESAFW.         I changed the text on the first floppy disk (first disk of the upgrade, not loader disk). In the menu for the external mixer, I changed the Q". I started the upgrade. After the last floppy disk was loaded, a message was displayed on the SA screen. Nothing special on the screen.                                                                                                    | the text: "Pr                  |     |
| - jump t<br><b>18</b><br>Quote fro<br>Quote<br>Try<br>I tried.<br>"11974"<br>Well Poo<br>So the L                             | Test Equipment / Re: Enabling options on Agilent ESA series E4402B E4404B E4405B E4407B         « Message by smgvbest on September 17, 2020, 04:07:58 pm »         rom: suj on September 17, 2020, 02:06:37 pm         e from: tv84 on September 17, 2020, 01:02:59 pm         / them in the ESAFW.         I changed the text on the first floppy disk (first disk of the upgrade, not loader disk). In the menu for the external mixer, I changed the Q <sup>n</sup> . I started the upgrade. After the last floppy disk was loaded, a message was displayed on the SA screen. Nothing special on the scheme true a cksum on the FW before continuing                                                                                                    | the text: "Pr                  |     |
| - jump t<br><b>18</b><br>Quote fro<br>Quote<br>Try<br>I tried.<br>"11974"<br>Well Poo<br>So the L                             | Test Equipment / Re: Enabling options on Agilent ESA series E4402B E4404B E4405B E4407B         « Message by smgvbest on September 17, 2020, 04:07:58 pm »         rom: suj on September 17, 2020, 02:06:37 pm         e from: tv84 on September 17, 2020, 01:02:59 pm         / them in the ESAFW.         I changed the text on the first floppy disk (first disk of the upgrade, not loader disk). In the menu for the external mixer, I changed to the upgrade. After the last floppy disk was loaded, a message was displayed on the SA screen. Nothing special on the second displayed on the SA screen. Nothing special on the second displayed on the SA screen. Nothing special on the second displayed on the SA screen. Nothing special on the second displayed on the SA screen. Nothing special on the second displayed on the SA screen. Nothing special on the second displayee on the second displayed on the SA screen. Nothing special on the second displayee on the SA screen. Nothing special on the second displayee on the SA sc | the text: "Pr<br>erial termina |     |
| - jump t<br>18<br>Quote fro<br>Quote<br>Try<br>I tried.<br>"11974!<br>Well Poo<br>So the L<br>That wor<br>19                  | Test Equipment / Re: Enabling options on Agilent ESA series E4402B E4404B E4405B E4407B         « Message by smyvbest on September 17, 2020, 04:07:58 pm »         rom: suj on September 17, 2020, 02:06:37 pm         e from: tv84 on September 17, 2020, 01:02:59 pm         // them in the ESAFW.         I changed the text on the first floppy disk (first disk of the upgrade, not loader disk). In the menu for the external mixer, I changed I to the upgrade. After the last floppy disk was loaded, a message was displayed on the SA screen. Nothing special on the science of the upgrade. After the last floppy disk was loaded, a message was displayed on the SA screen. Nothing special on the science of the upgrade of the active system I would think         Doh         LOADER must run a cksum on the FW before continuing         build mean either find that routine in the loader or find how to patch the active system I would think         Reply         Test Equipment / Re: Enabling options on Agilent ESA series E4402B E4404B E4405B E4405B E4407B                                                                                                    | the text: "Pr<br>erial termina |     |
| - jump t<br>18<br>Quote fro<br>Quote fro<br>Try<br>I tried.<br>"11974d<br>Well Poo<br>So the L<br>That woo<br>19<br>Quote fro | Test Equipment / Re: Enabling options on Agilent ESA series E4402B E4404B E4405B E4407B         « Message by smgvbest on September 17, 2020, 04:07:58 pm »         rom: suj on September 17, 2020, 02:06:37 pm         e from: tv84 on September 17, 2020, 01:02:59 pm         / them in the ESAFW.         I changed the text on the first floppy disk (first disk of the upgrade, not loader disk). In the menu for the external mixer, I changed 102°. I started the upgrade. After the last floppy disk was loaded, a message was displayed on the SA screen. Nothing special on the schemet LOADER must run a cksum on the FW before continuing         bh         COADER must run a cksum on the FW before continuing         puld mean either find that routine in the loader or find how to patch the active system I would think         Reply         Test Equipment / Re: Enabling options on Agilent ESA series E4402B E4404B E4405B E4407B         « Message by smgvbest on September 14, 2020, 10:49:40 pm »                                                                                                    | the text: "Pr<br>erial termina |     |

The way to proceed is to try a patch.

Please test if you can flash a patched FW (or live patch the ESAFW). You can test with a string used in any message onscreen.

If you are successful, I think I can craft a special patch.

If you know the address where the ctrl+c code is then I think in the debug menu the gu address command will jump to that address???

Maybe we can force it there?

Reply

Quote

Notify

Test Equipment / Re: Enabling options on Agilent ESA series E4402B E4404B E4405B E4407B « Message by andrew9875 on September 14, 2020, 10:08:55 pm » Quote from: smgvbest on September 14, 2020, 08:23:09 pm Any recommendations on how to proceed? Has anyone looked at the service information for these analyzers? Maybe another vector we can explore: DRAM and flash EPROM can be erased by flipping switches on S1 or holding down front panel buttons during boot. Maybe there's some hidden features there... Reply Quote Notify Test Equipment / Re: Enabling options on Agilent ESA series E4402B E4404B E4405B E4407B 21 « Message by tv84 on September 14, 2020, 09:13:22 pm » Quote from: smgvbest on September 14, 2020, 08:23:09 pm Any recommendations on how to proceed? I don't know if the Bootrom is somewhat old and maps the **^C jump address** in a memory place that the ESALOADR A.05.00 knows where to find but the ESAFW A.14.06 doesn't (I've seen that both use different addresses, I think). Just a guess... I've tried to discover that to force the jump but... arghhh. damn language... The way to proceed is to try a patch. Please test if you can flash a patched FW (or live patch the ESAFW). You can test with a string used in any message onscreen. If you are successful, I think I can craft a special patch. Quote Notify Reply Test Equipment / Re: Enabling options on Agilent ESA series E4402B E4404B E4405B E4407B « Message by smgvbest on September 14, 2020, 08:23:09 pm » Quote from: tv84 on September 14, 2020, 05:17:36 pm Quote from: suj on September 14, 2020, 04:20:43 pm FDIT https://www.eevblog.com/forum/testgear/enabling-options-on-agilent-esa-series-e4402b-e4404b-e4405b-e4407b/msg3228528/#msg3228528 should I do according to this description (post #120 written by Sandra)? That method is what she has just tried and doesn't work. It dumps the ESALOADR environment. The reset crushes all the ESAFW previous state. yeh it was worth a try but its a no-go it looks like we need to find out who to get the monitor menu from a normal boot. You mention though that CTRL+C is disabled in the BootRom? or is it disabled in the ESAFW? would it be hard to patch to enable that function? the other thing is SCPI, There's suppose to be a debug interface (but undocumented) via SCPI and it may be faster than the serial interface. Any recommendations on how to proceed? Reply Quote Notify Test Equipment / Re: Enabling options on Agilent ESA series E4402B E4404B E4405B E4407B « Message by tv84 on September 11, 2020, 07:20:50 pm »

Quote from: smgvbest on September 11, 2020, 07:07:40 pm

Just to be sure we're all on same Page

How do you trigger DEBUG MENU?

|--|

DEBUG MENU is inside ESALOADR

MONITOR MENU is inside BOOTROM (called from within DEBUG MENU via ^C)

Reply Quote Notify

## 24 Test Equipment / Re: Enabling options on Agilent ESA series E4402B E4404B E4405B E4407B « Message by smgvbest on September 11, 2020, 02:38:24 pm »

Quote from: andrew9875 on September 11, 2020, 01:44:50 pm

Quote from: tv84 on September 11, 2020, 11:42:08 am

Curious. It seems a correct dump BUT from a different memory bank (as if it was possible)...

I have to take a deeper look.

It's not the ESAFW. But I don't have here the rest of the package...

Hmmm. I wonder if this is because ESALOADR is loaded and running.

I think I figured how to access the ROM monitor without ESALOADR running:

- 1. Boot from ESALOADR floppy, drop into ROM monitor menu (j, CTRL+C)
- 2. Retry test routine ('rty')
- 3. Test routine will fail/hang, then remove floppy and power cycle the unit
- 4. Boot from flash will fail and drop you back into ROM monitor

So far the dump is at least slightly different, just need to wait several hours for it to complete.

Have your tried the (J, CTRL+C) on a normal boot that's what we're after, if it will work

anytime loading ESALOADER you won't get ESAFW loaded off flash and executed. the ideal is Boot Normally Get into Monitor

then Dump Memory

probably should let TV84 know your HOSTID and be sure your running 14.06 of the firmware (I know you are, this is more for anyone else who tries int he future)

Reply Quote Notify

## **25** Test Equipment / Re: Enabling options on Agilent ESA series E4402B E4404B E4405B E4407B « Message by andrew9875 on September 11, 2020, 01:44:50 pm »

Quote from: tv84 on September 11, 2020, 11:42:08 am

Curious. It seems a correct dump BUT from a different memory bank (as if it was possible)...

It's not the ESAFW. But I don't have here the rest of the package...

Hmmm. I wonder if this is because ESALOADR is loaded and running.

I think I figured how to access the ROM monitor without ESALOADR running:

- 1. Boot from ESALOADR floppy, drop into ROM monitor menu (j, CTRL+C)
- 2. Retry test routine ('rty')
- 3. Test routine will fail/hang, then remove floppy and power cycle the unit
- 4. Boot from flash will fail and drop you back into ROM monitor

So far the dump is at least slightly different, just need to wait several hours for it to complete.

Reply Quote Notify

**26** Test Equipment / Re: Enabling options on Agilent ESA series E4402B E4404B E4405B E4407B

I have to take a deeper look.

« Message by **smgvbest** on September 10, 2020, 04:03:08 pm »

Quote from: suj on September 09, 2020, 09:35:49 pm

How do I enter the monitor? Sandra, you wrote about a planned error. How to do it?

Cause a error.

I was playing with this before I had the issue om the Processor Board and i think if you put in the ESALOADER disc you can get the Monitor Program that way.

of course this might be a problem for you with the FD issue your having

# 27 Test Equipment / Re: Enabling options on Agilent ESA series E4402B E4404B E4405B E4407B « Message by suj on September 09, 2020, 09:35:49 pm »

OK, I prepared the hardware to handle the serial port, set up 19200 8n1. After start, E4407B sends information.

| Code: [Select]                                           |  |
|----------------------------------------------------------|--|
| ***** Mosqui <mark>to</mark> Bootrom *****               |  |
| Copyright 1988-1997,                                     |  |
| Hewlett-Packard Company, all rights reserved.            |  |
| @(#)HEWLETT-PACKARD, E4401 Bootrom, 5.00                 |  |
| @(#)LDS Rev: 3.02 - Module Incremental (Sep 9 2003)      |  |
| @(#)Linked: Sep 9 2003 14:46:44                          |  |
| Bootrom Checksum                                         |  |
| Bootrom DRAM: Testing 69632 bytes at 0x04000000          |  |
| Non Destructive SRAM Test                                |  |
| Main Firmware DRAM: Testing 33484800 bytes at 0x04011000 |  |
| Main FW Checksum                                         |  |
| Self-tests complete.SRAM selftest results:               |  |
| Start = 0xa000000                                        |  |
| End = 0xa007fa3                                          |  |

How do I enter the monitor? Sandra, you wrote about a planned error. How to do it?

I am ready to deliver information from my device with the options installed, please just keep in mind that I am not an experienced hacker (2)

I will also point out that my SA has the A.14.01 firmware installed. Can't install the latest firmware yet, FDD can't read floppy disks reliably. It crashes on 2nd or 3rd disk when trying to update. I have to look for a new FDD.

EDIT

I'm now motivated to solve the FDD problem in my SA. I ordered 2 used SLIM FDD from the local auction site. One type NEC FD3238T and the other Teac FD-05HG. The FDD Teac FD-05HF was originally installed in my E4407B, but I haven't found one. Hope one of them will work well, both have a 26 pin connector. If they work, I will update the firmware to version A.14.06.

Reply Quote Notify

Reply

Quote

Notify

## 28 Test Equipment / Re: Enabling options on Agilent ESA series E4402B E4404B E4405B E4407B « Message by smgvbest on September 09, 2020, 04:05:32 pm »

Guess what I just found.

This is the monitor program I was after. to get it i caused an error. the error was planned, getting the monitor program was not question will be how to get this when loading normally.

Code: [Select]

\*\*\*\*\* Mosqui**to** Bootrom \*\*\*\*\* Copyright 1988-1997, Hewlett-Packard Company, all rights reserved.

@(#)HEWLETT-PACKARD, E4401 Bootrom, 3.10 @(#)LDS Rev: 3.02 - Module Incremental (Feb 18 1999) @(#)Linked: Feb 18 1999 11:46:22

Bootrom Checksum ... Bootrom DRAM: Testing 69632 bytes at 0x04000000

| Non Destructive SRAM Test<br>Main Firmware DRAM: Testing 33484800 bytes at 0x04011000<br>Main FW Checksum                                                                                                    |                |             |         |
|----------------------------------------------------------------------------------------------------|----------------|-------------|---------|
| ROM Checksum Failure. Bad Checksum. 01, 0<br>Self-tests complete.SRAM selftest results:                                                                                                    |                |             |         |
|                                                                                                    |                |             |         |
| Serial is at 19.2Kb so dumping memory will be slow but may be doable soon (I hope)<br>and if you notice the menu you can dump and write memory 覺                                                                                                    |                |             |         |
|                                                                                                    | Reply          | Quote       | Notify  |
| 29 Test Equipment / Re: Enabling options on Agilent ESA series E4402B E4404B E4405<br>« Message by smgvbest on September 07, 2020, 05:48:07 pm »                                                                                                    | B E4407B       |             |         |
| I'm trying <b>to</b> figure out <b>how to</b> read out the FLASH SIMM without de-soldering the Flash ICs<br>I've created a map between the LH28F320STKD -> SIMM -> T56 Programmer<br>There's a few signals that need investigation,s <b>how</b> n in RED. |                |             |         |
| mainly the LCS_FLASH (CS Selects), Program Voltage ,RYBY (why are there 6 of these, 3 makes sense<br>.PA1 (should be straight thru), byte# (likely tied high)<br>I'll have <b>to</b> ohm out the simm <b>to</b> figure out                                | ) , PA0 (pos   | sible tried | low)    |
| III still have <b>to</b> de-solder U74 from the processor board (no way around that)                                                                                                    |                |             |         |
| nas anyone ever use JTAG on a 68040?<br>I dont' see a def for it in OCD<br>f all you can do is a boundary scan can you access memory or do you need debug for that?                                                                                       |                |             |         |
|                                                                                                    |                |             |         |
|                                                                                                    | Reply          | Quote       | Notify  |
|                                                                                                    |                |             |         |
| <b>30</b> Test Equipment / Re: Enabling options on Agilent ESA series E4402B E4404B E4405<br>« Message by tv84 on September 04, 2020, 09:10:49 am »                                                                                                    | B E4407B       |             |         |
| Quote from: smgvbest on September 03, 2020, 09:15:37 pm                                                                                                    |                |             |         |
| how did you manage to get the load address?                                                                                                    |                |             |         |
| Educated trial & error                                                                                                    |                |             |         |
| I would like <mark>to</mark> know if there is any way <mark>to</mark> manually upload a license.dat file <mark>to</mark> the instrument? (If th<br>an universal license file.)                                                                            | nis is not pos | sible we c  | an't do |
| Also, can anyone provide a printscreen of the license input menu?                                                                                                    |                |             |         |
| Edit: Now that you asked 🛛 😋 🖌 😋                                                                                                    |                |             |         |
| Quote from: smgvbest on August 31, 2020, 04:12:44 pm                                                                                                    |                |             |         |
| Bootrom Checksum<br>Bootrom DRAM: Testing 69632 bytes at <b>0x04000000</b><br>Non Destructive SRAM Test<br>Main Firmware DRAM: Testing 33484800 bytes at <b>0x04011000</b><br>Main FW Checksum                                                            |                |             |         |
|                                                                                                    | Reply          | Quote       | Notify  |
|                                                                                                    |                |             |         |
| 31 Test Equipment / Re: Enabling options on Agilent ESA series E4402B E4404B E4405<br>« Message by smgvbest on September 03, 2020, 09:15:37 pm »                                                                                                    | B E4407B       |             |         |
| Quote from: tv84 on September 03, 2020, 08:46:24 pm                                                                                                    |                |             |         |
|                                                                                                    |                |             |         |

Those that want to play in IDA with @smgvbest's ESAFW can use these settings:

Proc: Motorola Coldfire Load address: 0x04011000

Is the Motorla Coldfire same as a M68040?

| 8:04 AM                 | Search Results                                                                                                    |               |              |        |
|-------------------------|----------------------------------------------------------------------------------------------------|---------------|--------------|--------|
| the Mo <mark>t</mark> e | prola 68LC040 is the actual processor on the board is why I ask                                                                                                    |               |              |        |
| how dia                 | d you manage <b>to</b> get the load address?                                                                                                    |               |              |        |
|                         |                                                                                                    | Reply         | Quote        | No     |
| 32                      | Test Equipment / Re: Enabling options on Agilent ESA series E4402B E4404B E4405B<br>« Message by tv84 on September 03, 2020, 02:41:58 pm »                                                                                        | E4407B        |              |        |
| Quote fro               | om: smgvbest on September 03, 2020, 11:59:58 am                                                                                                    |               |              |        |
| reader/                 | loes not work the other way I could brute force this is I could remove all of the FLASH memory and read them out with th<br>programmer.<br>a spare processor card I'm willing <b>to</b> experiment on.                            | he Xgpro (for | rmerly TL86  | 6)     |
| This see                | ms the best option. How many flash chips are there? Isn't just one?                                                                                                    |               |              |        |
|                         |                                                                                                    | Reply         | Quote        | No     |
| 33                      | Test Equipment / Re: Enabling options on Agilent ESA series E4402B E4404B E4405B<br>« Message by analogRF on September 03, 2020, 10:37:54 am »                                                                                    | E4407B        |              |        |
| Quote fro               | om: tv84 on September 03, 2020, 10:31:32 am                                                                                                    |               |              |        |
| Quote                   | from: analogRF on September 03, 2020, 10:28:48 am                                                                                                    |               |              |        |
| Anot                    | her way would be to figure out how to combine the 9 floppy disks to create a single file firmware and then "explore" it                                                                                                    | 0             |              |        |
| Where                   | are those 9 disks?                                                                                                    |               |              |        |
| creates                 | 9 floppy disks                                                                                                    | Reply         | Quote        | No     |
| 34                      | Test Equipment / Re: Enabling options on Agilent ESA series E4402B E4404B E4405B<br>« Message by tv84 on September 03, 2020, 10:31:32 am »                                                                                        | E4407B        |              |        |
| Quote fro               | om: analogRF on September 03, 2020, 10:28:48 am                                                                                                    |               |              |        |
| Another                 | r way would be to figure out how to combine the 9 floppy disks to create a single file firmware and then "explore" it 🤤                                                                                                    | 9             |              |        |
| Where a                 | re those 9 disks?                                                                                                    |               |              |        |
|                         |                                                                                                    | Reply         | Quote        | No     |
|                         |                                                                                                    |               |              |        |
| 35                      | Test Equipment / Re: Enabling options on Agilent ESA series E4402B E4404B E4405B<br>« Message by analogRF on September 03, 2020, 10:28:48 am »                                                                                    | E4407B        |              |        |
|                         |                                                                                                    | E4407B        |              |        |
| Quote fro               | « Message by analogRF on September 03, 2020, 10:28:48 am »                                                                                                    |               | . Normally i | ts a 4 |
| Quote fro               | « Message by analogRF on September 03, 2020, 10:28:48 am » om: xymox on September 03, 2020, 05:43:27 am e jtag in a bunch of things Its not normally what is in your pic ? Maybe that is something else ? OR I am just stupid,, I |               | . Normally i | ts a 4 |

Reply Quote Notify

| 26 | Test Equipment / Re       | : Enabling options of | n Agilent ESA ser | ries E4402B E4404E | B E4405B E4407B |
|----|---------------------------|-----------------------|-------------------|--------------------|-----------------|
|    | . Massasa hu ha Od an Can | 02 2020 10.22.2       | 0                 |                    |                 |

lessage by **tv84** on September 03, 2020, 10:22:20 am » Quote from: smgvbest on September 03, 2020, 12:41:34 am The first item needed is a full dump of the memory. a dump of one with licensed options would really help. mine has no licensed options flexIm 6.01 which appears to be in the update file which I extracted strings from has been hacked and there's articles on how to find the different key values. the part at the moment is how to get that dump, flash and sdram from a running system I don't think flexLM is in the update file. It should be already inside the machine. That's why a flash dump would be great. The FlexLM version should be no problem. Regarding the places where to find the seeds it's not so simple as the several guides don't cover this lang/processor. Notify Reply Quote Test Equipment / Re: Enabling options on Agilent ESA series E4402B E4404B E4405B E4407B « Message by smgvbest on September 03, 2020, 12:41:34 am » The first item needed is a full dump of the memory. a dump of one with licensed options would really help. mine has no licensed options flexIm 6.01 which appears to be in the update file which I extracted strings from has been hacked and there's articles on how to find the different key values. the part at the moment is **how to** get that dump, flash and sdram from a running system i figured out the JTAG pins and where you can pick them up but JTAG is not something I'm good with if all you have is a boundary scan ability can you get a dump of memory? [attach=1]

anyone who can help with that and setting up OCD I'll do it on my ESA I just need the help

the processor is a 68LC040 I believe (its the LC part i'm not 100% sure of off top of the head)

|                       |                                                                                                    | Reply       | Quote     | Notify |
|-----------------------|----------------------------------------------------------------------------------------------------|-------------|-----------|--------|
| 38                    | Test Equipment / Re: Enabling options on Agilent ESA series E4402B E4404B E4405B E<br>« Message by analogRF on August 28, 2020, 12:57:32 am »                                                                                                    | 4407B       |           |        |
|                       | need <b>to</b> do is <b>to</b> attach two small grabbers <b>to</b> pin9 and pin10 of the MAX232 chip (TTL level) and ART-USB converter will do the job. I prefer my BUSPirate. That's <b>how</b> I have always done this in                                                                                                    |             |           |        |
| But whi               | ch RS232 connec <mark>to</mark> r is this? Is it the one at the back of instrument? or is it something just on boa                                                                                                    | rd for del  | ougging?  |        |
| Because               | e if it is the one at the back of instrument, you won't get any boot log on that or access <b>to</b> the OS                                                                                                    |             |           |        |
|                       |                                                                                                    | Reply       | Quote     | Notify |
| <b>39</b><br>Quote fr | Test Equipment / Re: Enabling options on Agilent ESA series E4402B E4404B E4405B E<br>« Message by tv84 on May 20, 2020, 09:51:05 pm »<br>om: PA0PBZ on November 11, 2019, 09:17:43 pm                                                                                                    | 4407B       |           |        |
| The me<br>daemo       | ethod I used <b>to</b> get around the FlexLM stuff in the other instruments is always returning "ok" on an entered license but yo<br>n. If you can't get <b>to</b> the file that is going <b>to</b> be difficult so I'm looking at the install.o file <b>to</b> see <b>how</b> it works and if ther<br>at's basically it                          |             |           |        |
| Have yo               | u succeeded? Do you have JTAG access?                                                                                                    |             |           |        |
|                       |                                                                                                    | Reply       | Quote     | Notify |
| 40                    | Test Equipment / Re: Enabling options on Agilent ESA series E4402B E4404B E4405B E<br>« Message by PA0PBZ on November 11, 2019, 09:17:43 pm »                                                                                                    | 4407B       |           |        |
| process               | ng <b>to</b> find a way in <b>to</b> the ESA <b>to</b> be able <b>to</b> patch the FlexLM part. It looks like the code disassen<br>or but you could be right that it is a 68LC040. It looks like it's not that different and it disassemble<br>around the FlexLM stuff in the other instruments is always returning "ok" on an entered license bu | es fine. Th | ne method | I used |

FlexLM daemon. If you can't get to the file that is going to be difficult so I'm looking at the install.o file to see how it works and if there is a way to install a patched file, that's basically it 🥮

|           |                                                                                                    | Reply     | Quote       | Notify |
|-----------|----------------------------------------------------------------------------------------------------|-----------|-------------|--------|
| 41        | Test Equipment / Re: Enabling options on Agilent ESA series E4402B E4404B E4405B I<br>« Message by mbielman on November 11, 2019, 08:59:44 pm »                   | E4407B    |             |        |
|           | re what you are trying <b>to</b> convey here. The ESA instruments use the MC68LC040 (integer only vers<br>have a "traditional" OS at all, unlike the newer units. | sion) and | as far as I | [ know |
| If ther   | e is a way <b>to</b> interrogate the system, I would love <b>to</b> know <b>how</b> !                                                                             |           |             |        |
|           |                                                                                                    | Reply     | Quote       | Notify |
| Pages: [1 | 1                                                                                                    |           |             |        |

[1]

Jump to: => Please select a destination ♥ Go!

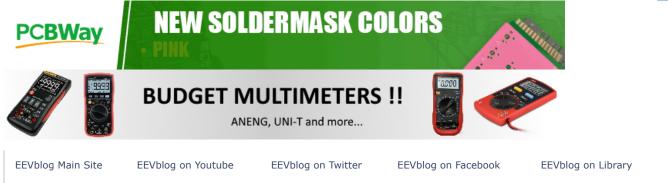

SMF 2.0.18 | SMF © 2021, Simple Machines Simple Audio Video Embedder SMFAds for Free Forums XHTML RSS Mobile WAP2